# Diocese of Sacramento Technology Literacy Guidelines

Students will be given opportunities to acquire the following knowledge and skills through the integration of computer technology into the classroom.

Goal:

- To provide an enhanced learning environment that will facilitate and teaching and learning through the use of technology and enables students and staff to more effectively meet the educational goals of the school.
- To make technology readily available to all students and staff.
- $\bullet$  To equip all students for the 21<sup>st</sup> century with confidence and competence to approach, use, and efficiently produce learning outcomes through the use of technology.

## Kindergarten

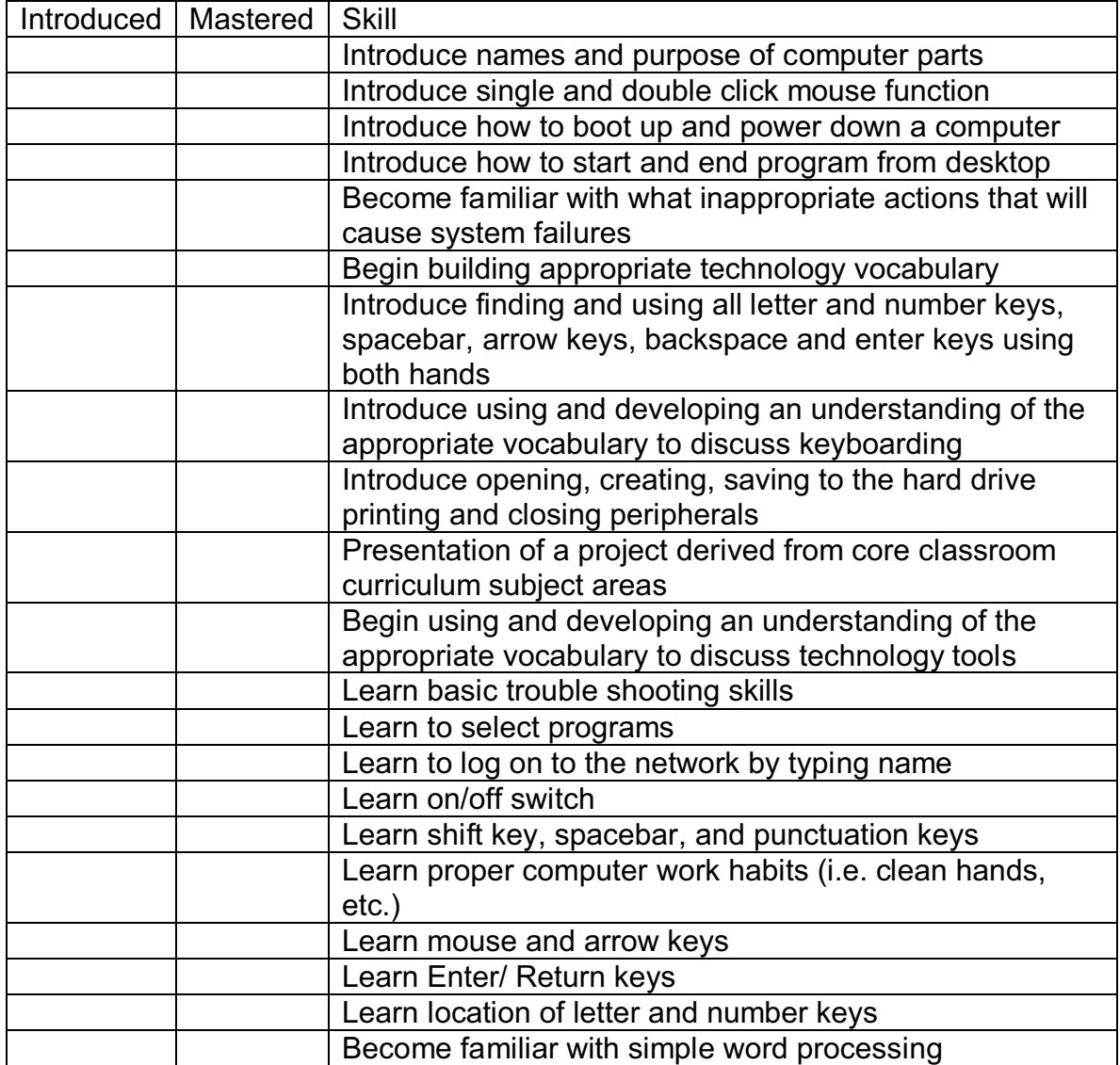

#### First Grade

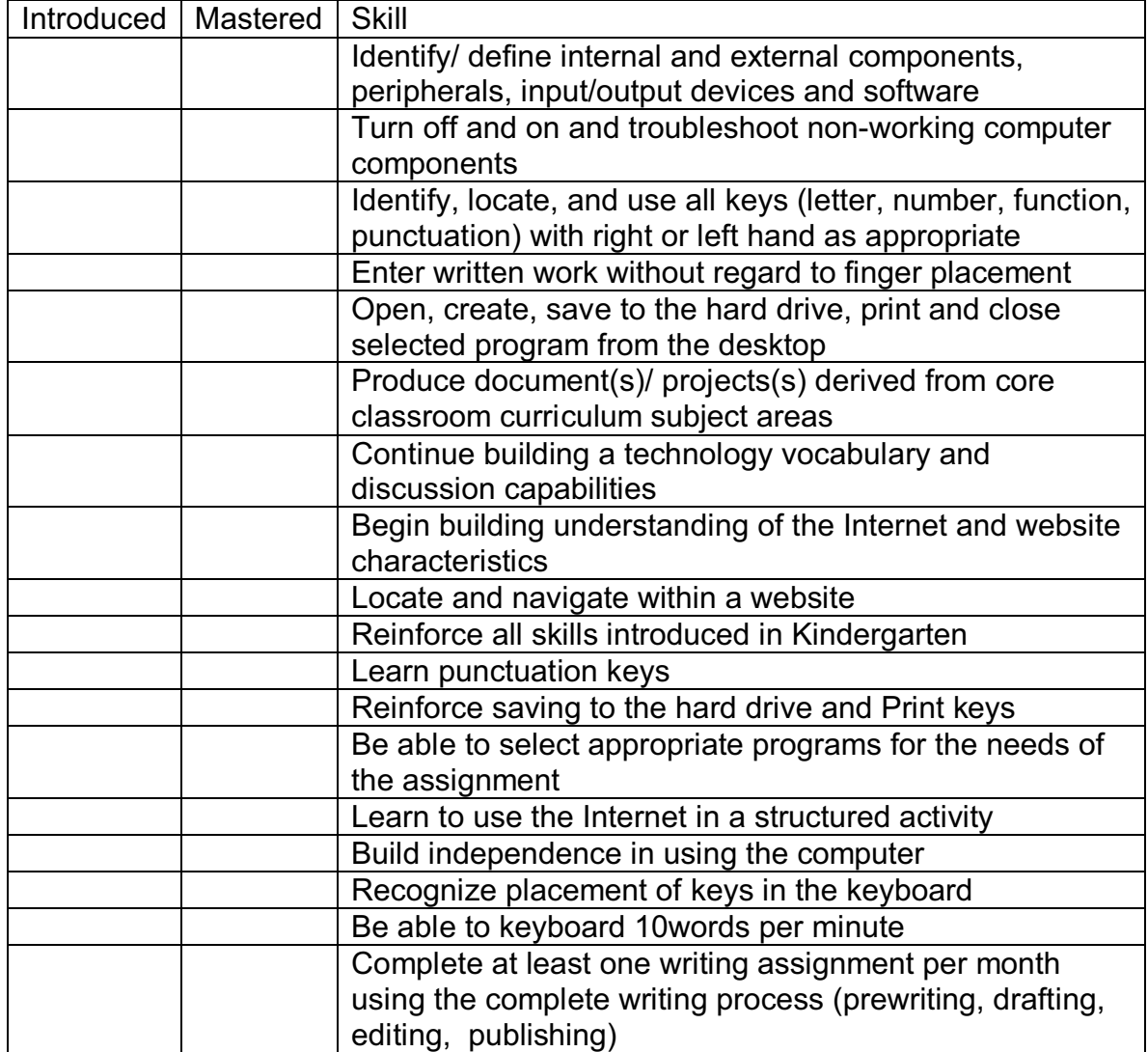

#### Second Grade

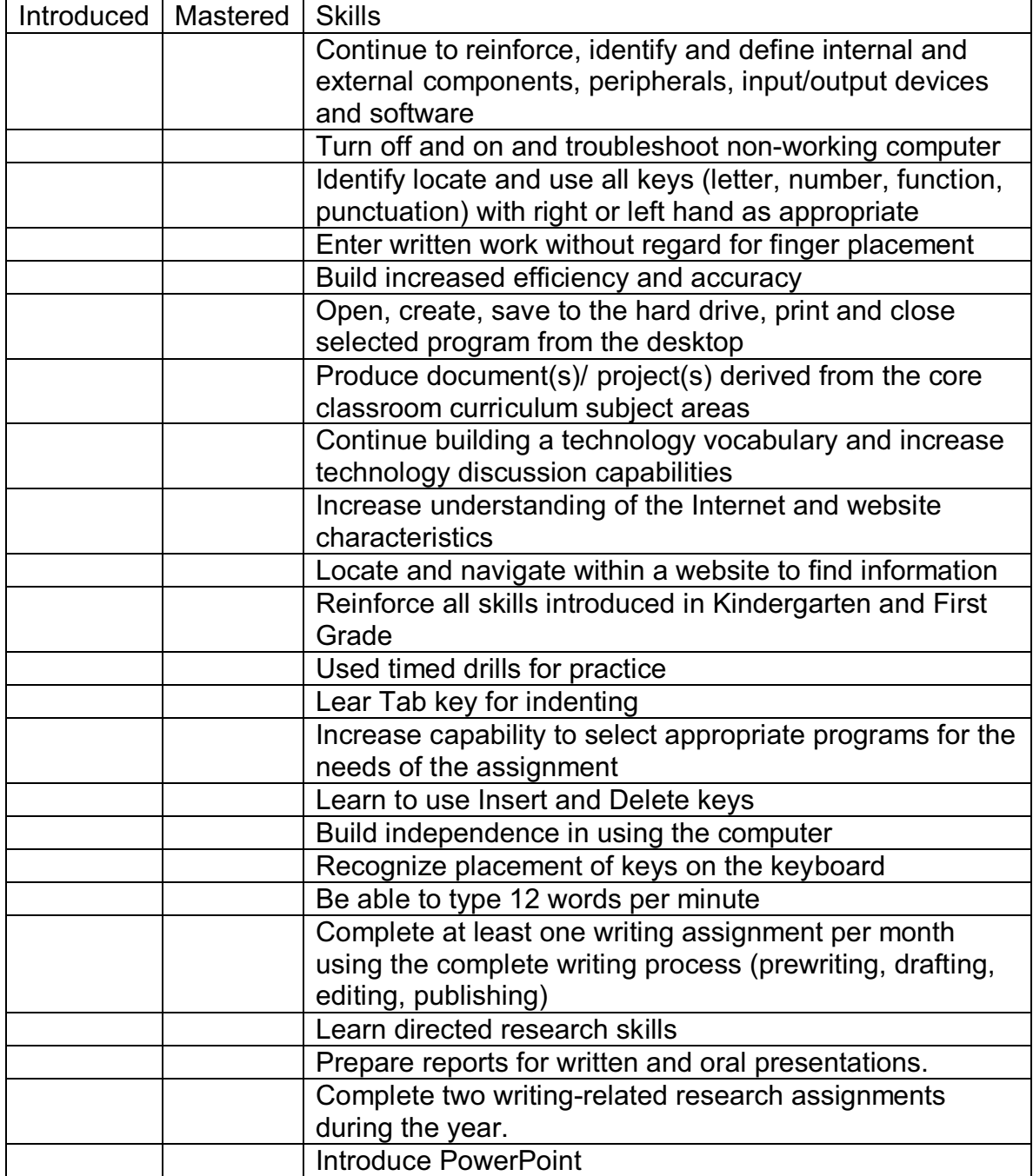

#### Third Grade

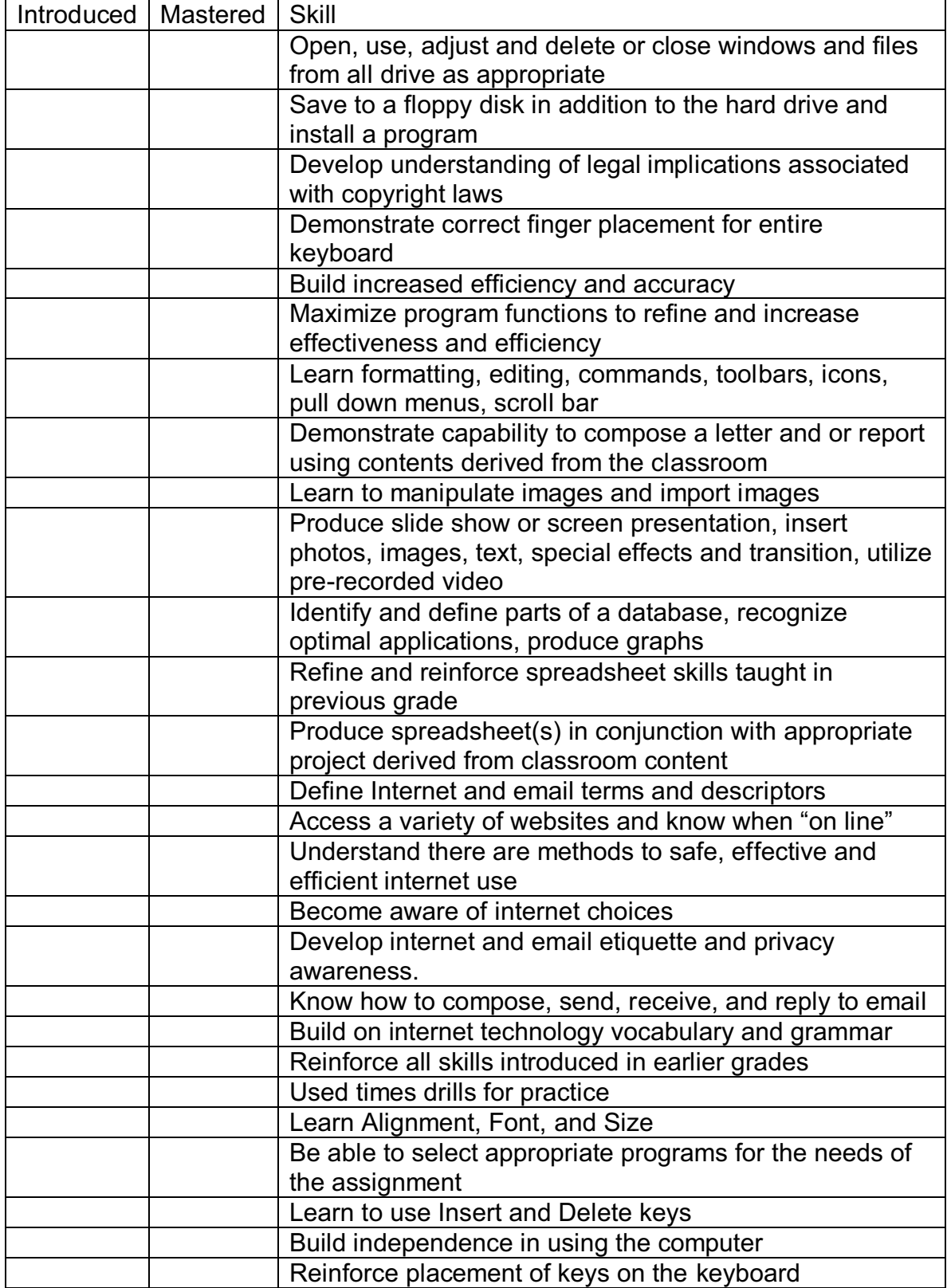

![](_page_5_Picture_30.jpeg)

#### Fourth Grade

![](_page_6_Picture_130.jpeg)

#### Fifth Grade

![](_page_7_Picture_136.jpeg)

![](_page_8_Picture_36.jpeg)

#### Sixth Grade

![](_page_9_Picture_133.jpeg)

![](_page_10_Picture_45.jpeg)

## Seventh and Eighth Grade

![](_page_11_Picture_137.jpeg)

![](_page_12_Picture_24.jpeg)

## Addendum

![](_page_13_Picture_136.jpeg)

![](_page_14_Picture_84.jpeg)

Other Programs:

MS Word MS Paint Corel Draw MSPublisher MSFrontpage MSPowerPoint Advanced Speed Typing Program KidPix JumpStart Storybook Weaver Timeliner